# **Base R** Folha de referência

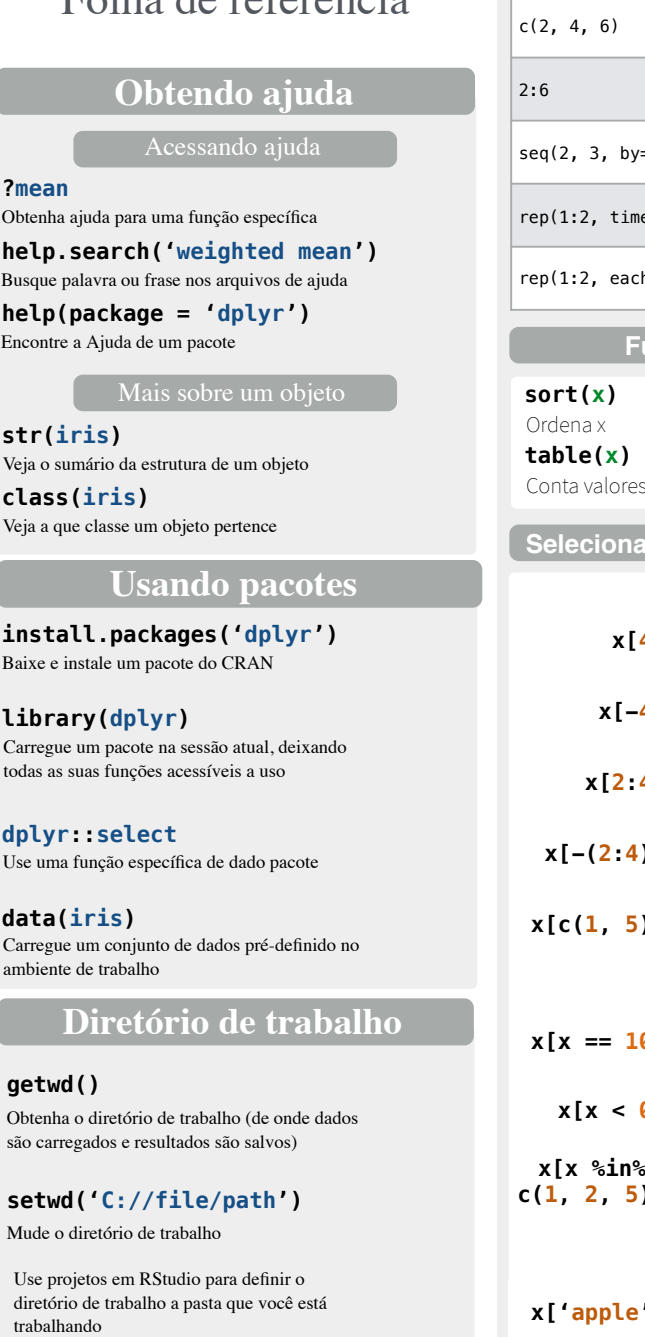

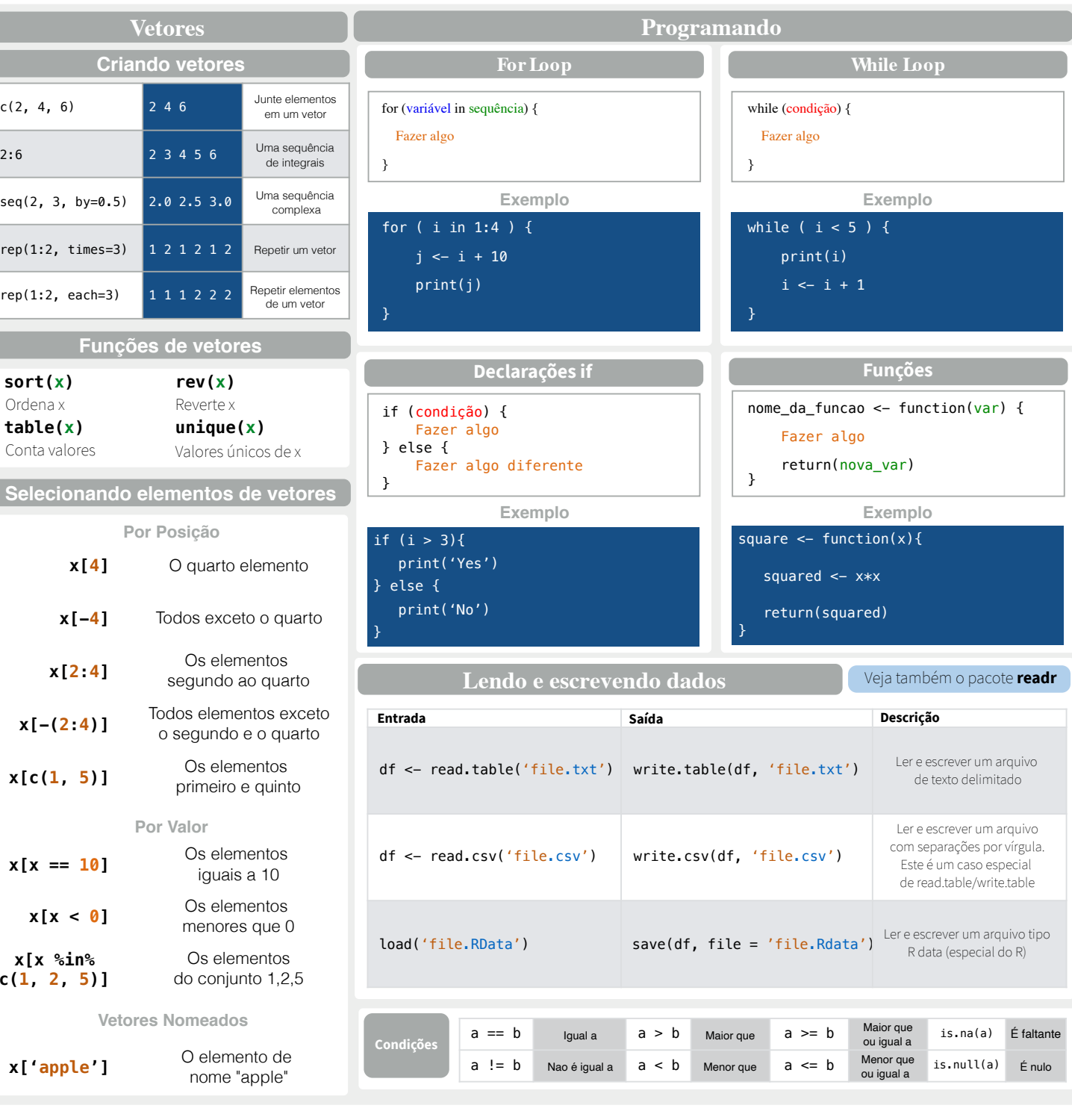

# **Tipos de variáveis**

Convertendo tipos comuns de dados em R. Sempre possível do valor superior ao inferior da tabela

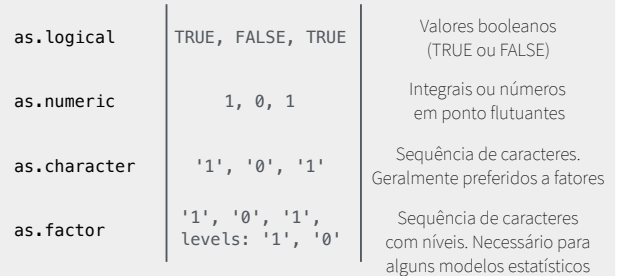

## **Funções matemáticas**

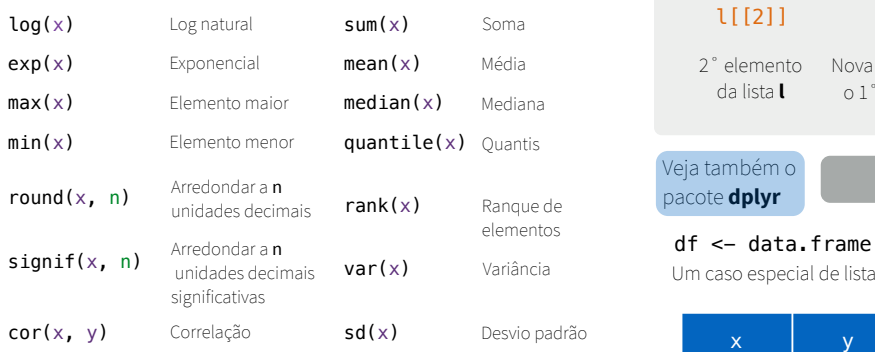

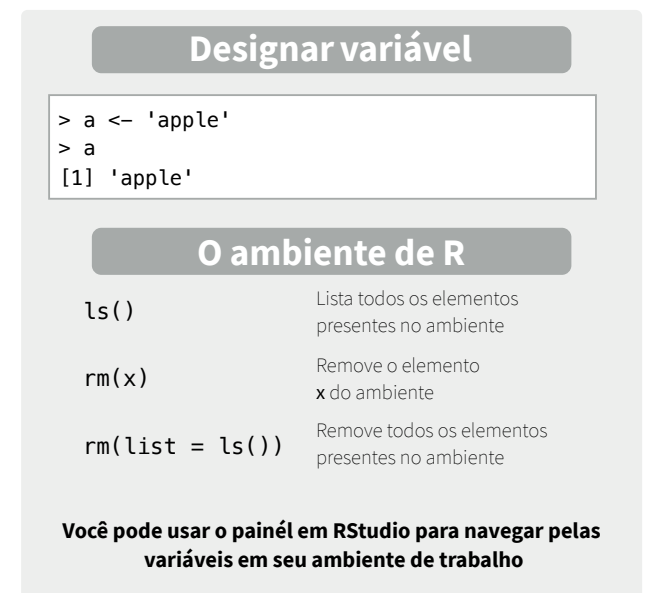

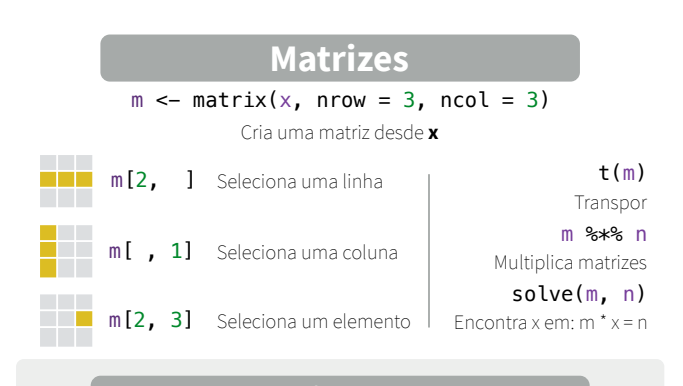

# **Listas**

# $l \le -$  list(x = 1:5, y = c('a', 'b'))

Uma lista é uma coleção de elementos que podem ser de diferentes tipos

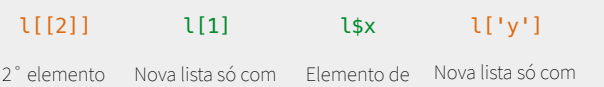

o 1˚ elemento

#### Veja também o pacote **dplyr**

da lista **l**

## df <- data.frame( $x = 1:3$ ,  $y = c('a', 'b', 'c'))$

Um caso especial de lista onde todos elementos tem mesmo comprimento

**Data Frames**

nome **x**

o elemento **y**

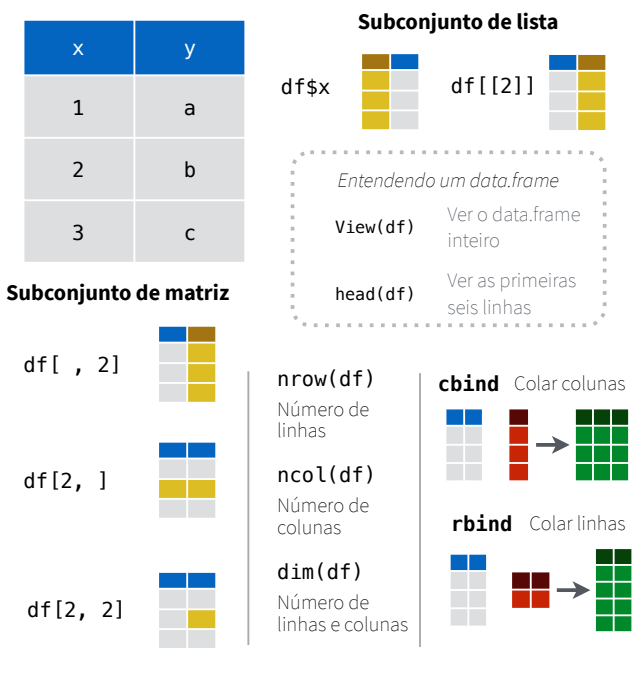

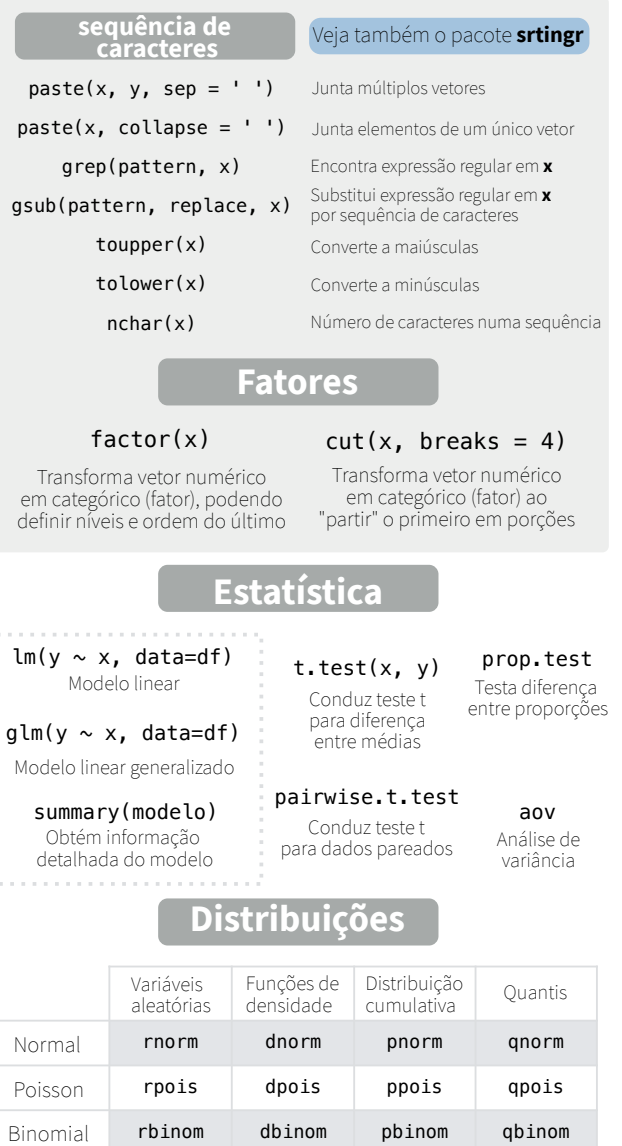

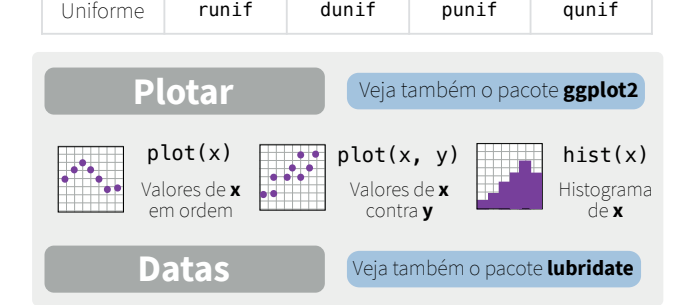

runif dunif punif qunif

RStudio® é uma marca registrada de RStudio, Inc. · [CC](https://creativecommons.org/licenses/by/4.0/) BY Mhairi McNeill · mhairihmcneill@gmail.com 844-448-1212 · rstudio.com [Traduzido](https://github.com/samuel-carleial) por Samuel Carleial Aprenda mais na página de internet ou por vinhetas · versão do pac